## **PROCESO DE SOLICITUD DE EMISIÓN DE CREDENCIAL DE POSGRADO**

Para el proceso de SOLICITUD DE EMISIÓN DE CREDENCIAL DE POSGRADO, se les comunica que se llevara a cabo de manera remota a través de la siguiente estrategia.

## • **EXPEDIENTE ELECTRÓNICO:**

El expediente estará conformado por los siguientes documentos:

- **PAGO**
- **FORMATO DE SOLICITUD**
- **FOTOGRAFÍA**
- **CURP**

## • **ARCHIVO EXCEL**

El nombre del expediente (RAR) debe ser: Apellido Paterno Apellido Materno Nombre (s) y Programa‐ Expediente Electrónico

## **1. PAGO**

Debe realizarse un pago con los siguientes datos:

- A) Concepto: **Credencial de estudiante**
- B) **Costo: \$151.00** (Se debe verificar que el pago corresponde al IPN).

#### **Puede realizarse mediante dos opciones:**

a) Depósito en cuenta:

Institución Bancaria: BBVA BANCOMER A nombre de: IPN DIRECCIÓN DE ADMINISTRACIÓN ESCOLAR Número de cuenta: 0132066084

b) Deposito mediante transferencia bancaria:

Institución Bancaria: BBVA BANCOMER A nombre de: IPN DIRECCIÓN DE ADMINISTRACIÓN ESCOLAR Clave Interbancaria: 012180001320660846

Una vez hecho el trámite el comprobante de pago debe ser guardado en formato PDF y se deben insertar los siguientes datos en un campo (dentro del documento, sin invadir los datos del depósito):

Nombre del alumno: Apellido Paterno Apellido Materno Nombre(s) Boleta: Carrera: Nombre completo del programa de posgrado al que se encuentra inscrito Unidad académica: ESIME Zacatenco

El nombre del archivo (PDF) debe ser: Apellido Paterno Apellido Materno Nombre(s)‐PAGO

NOTA: El pago pierde vigencia, por lo que no será posible procesar solicitudes cuyo pago tenga más de 90 días de haber sido realizado.

#### **2. FORMATO DE SOLICITUD**

Se debe llenar los campos requeridos en el Formato de solicitud, disponible en: [https://www.sepi.esimez.ipn.mx/](http://www.sepi.esimez.ipn.mx/) (solicitud de credencial).

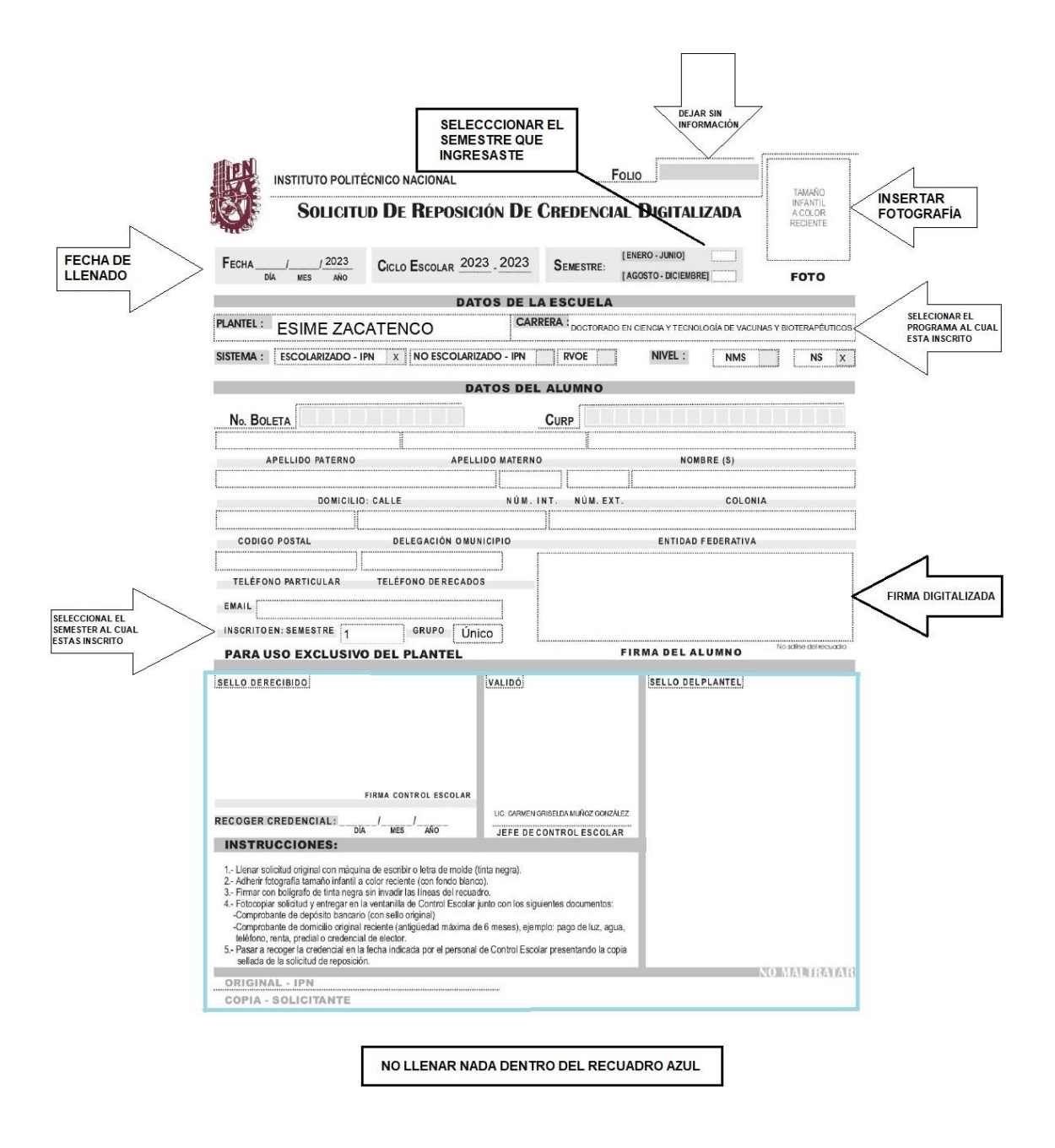

El formato debe ser correctamente llenado y guardado en formato PDF (verificar que se guardan los datos).

El nombre del archivo (PDF) debe ser: Apellido Paterno Apellido Materno Nombre(s)‐SOLICITUD

## **3. FOTOGRAFÍA**

Anexar fotografía digital tamaño infantil fondo blanco (de preferencia a color) formato JPG.

El nombre del archivo (JPG) debe ser: Apellido Paterno Apellido Materno Nombre(s)‐FOTO.

#### **4. ARCHIVO EXCEL**

Llenar el archivo de Excel correctamente con los datos proporcionados por el alumno.

El nombre del archivo (XLSX) debe ser: Apellido Paterno Apellido Materno Nombre(s)- EXCEL.

#### **5. CURP**

Anexar CURP (reciente) en formato PDF.

El nombre del archivo (PDF) debe ser: Apellido Paterno Apellido Materno Nombre(s)‐CURP.

## **6. ENVÍO DE LA SOLICITUD**

La solicitud de emisión de credencial (expediente electrónico) será enviada al siguiente correo:

[sepi.posgradocredencial@gmail.com](mailto:sepi.posgradocredencial@gmail.com)

#### **7. Periodo de recepción de solicitudes**

# *EL PERIODO DE RECEPCIÓN DE SOLICITUDES SERÁ DEL 13 AL 17 DE FEBRERO DEL 2023, DESPUÉS DE LAS FECHAS ESTABLECIDAS NO HABRÁ PRÓRROGA.*